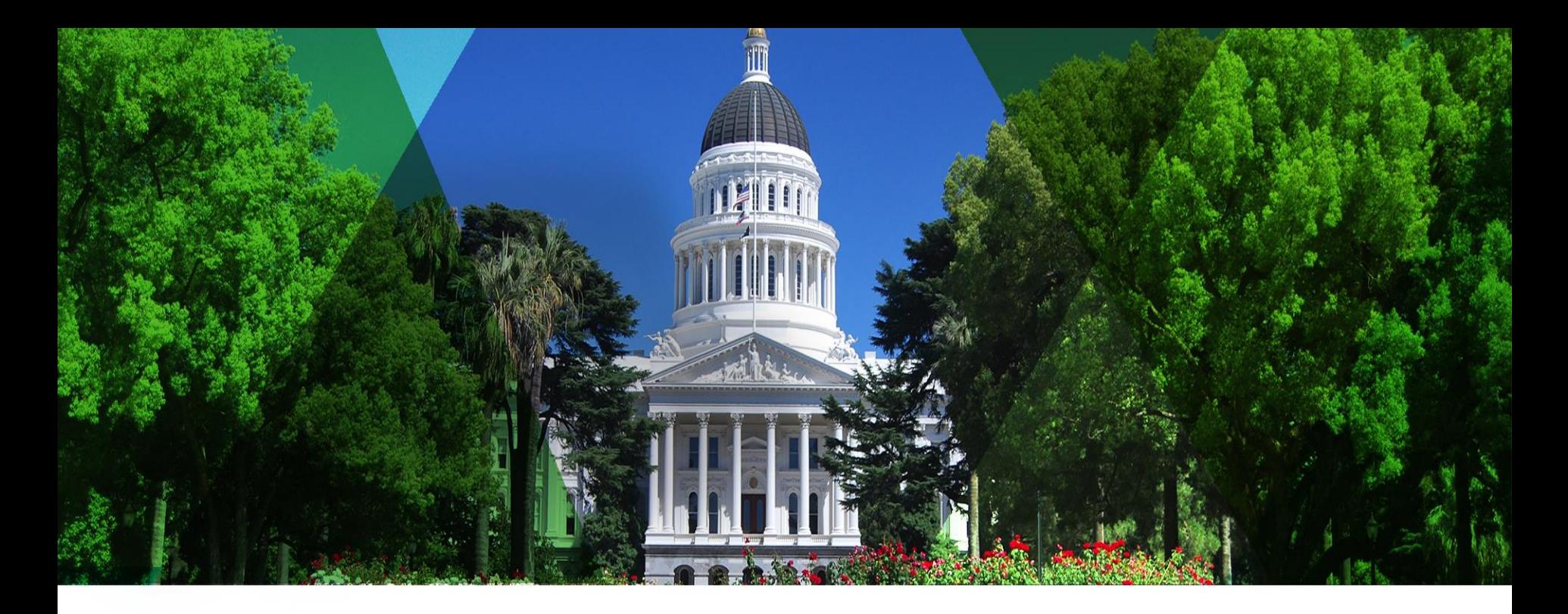

# **ArcGIS GeoEvent Extension for Server – An Introduction**

Esri Pacific User Conference

October 13 – 14, 2014 | Sacramento

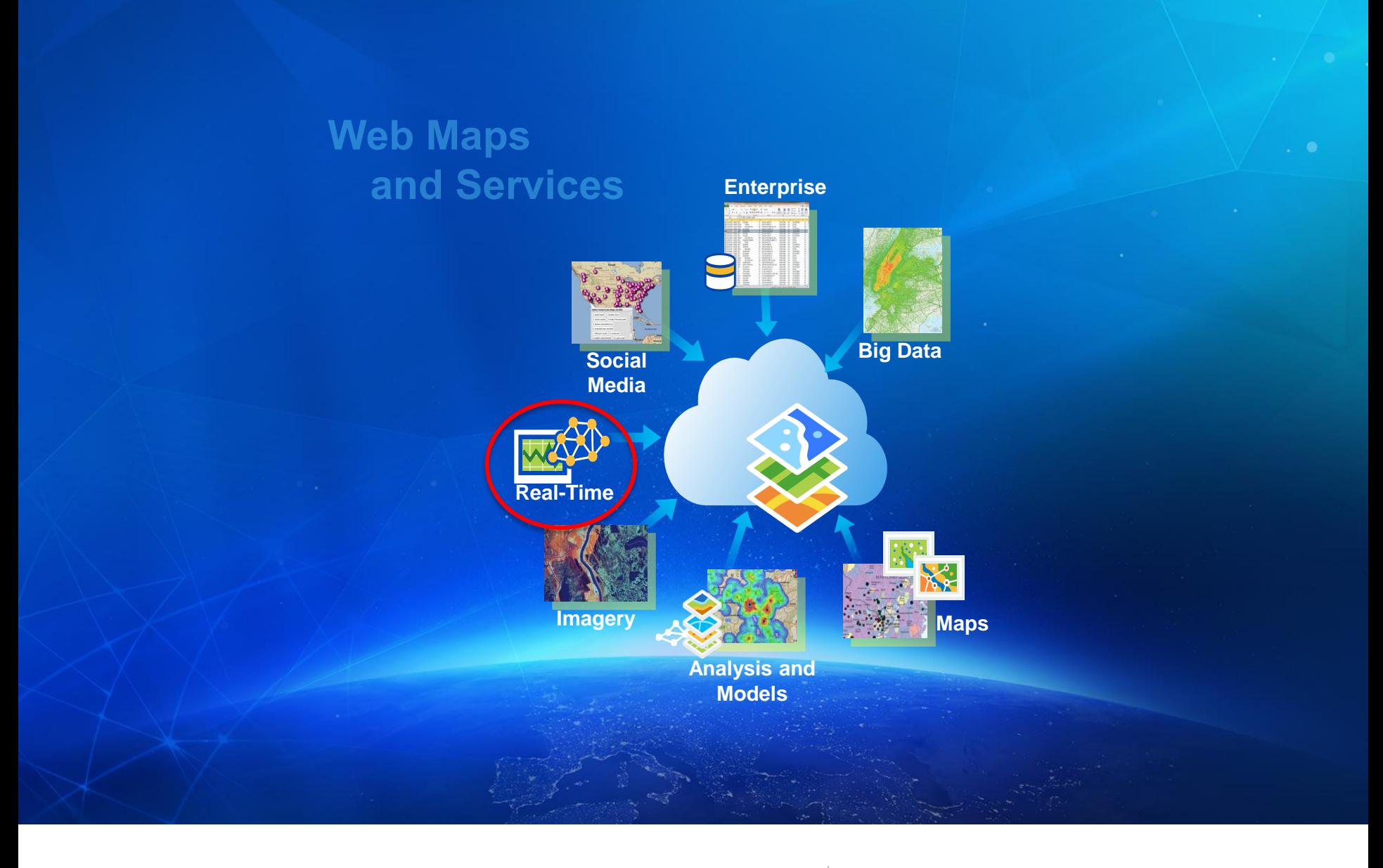

# Web GIS | Is a real-time GIS

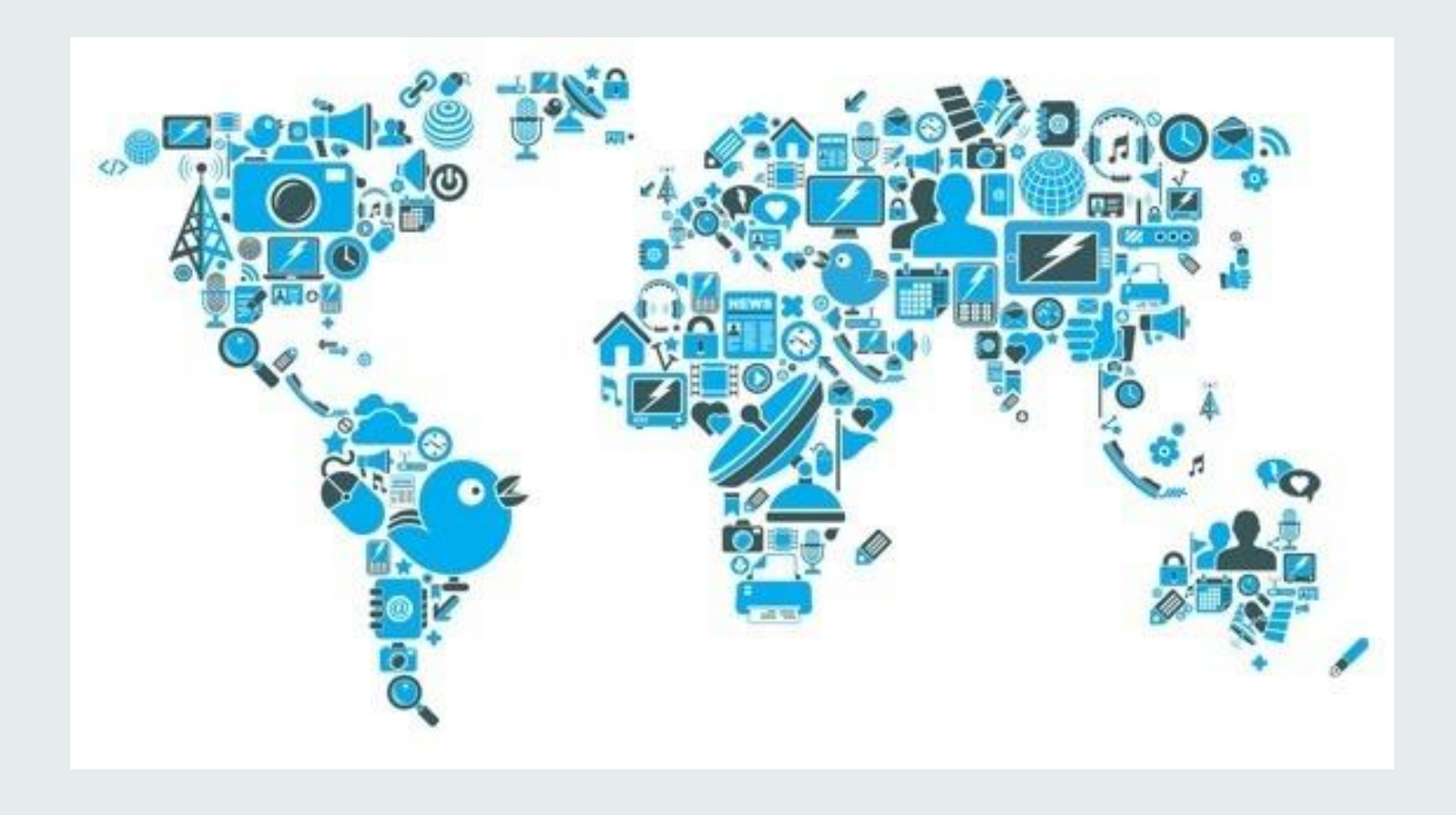

**GIS data** | Historical, current, future

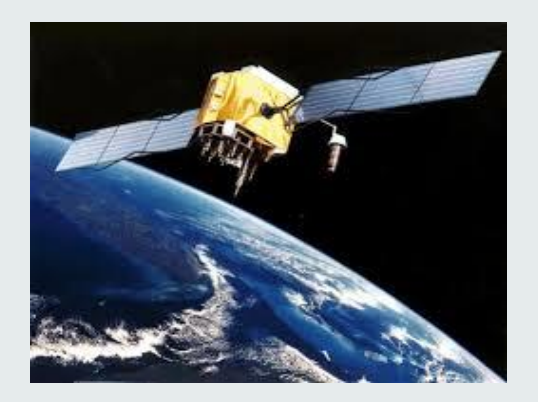

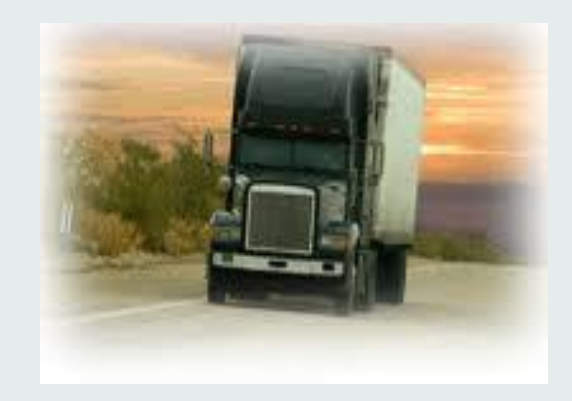

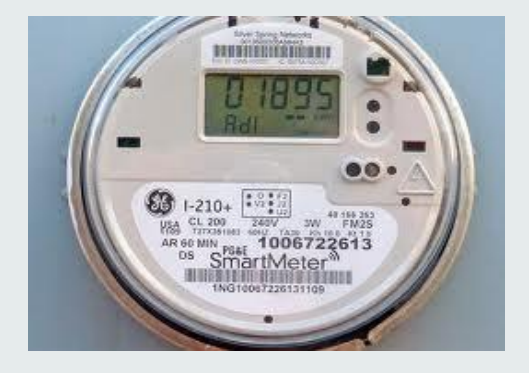

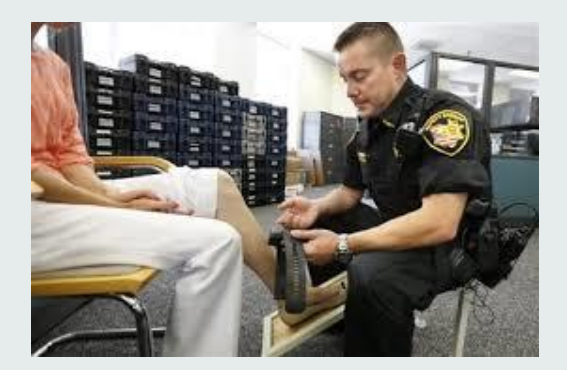

**Real-time data**  $\left| \begin{array}{c} \text{How to work with real-time} \\ \text{CIS2 Processing/enological} \end{array} \right|$ GIS? Processing/analysis

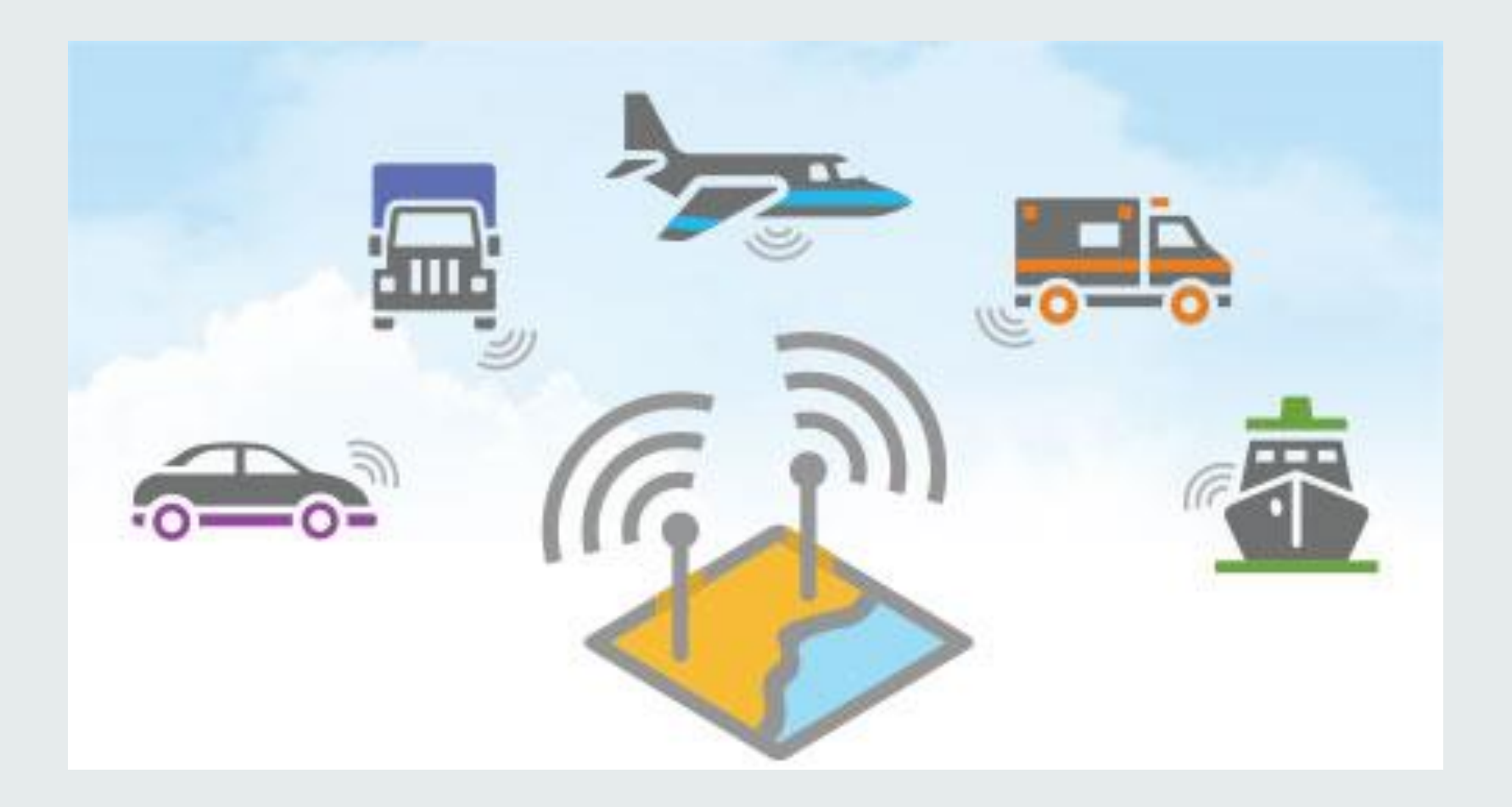

# **Challenges of real-time GIS** Connecting and receiving

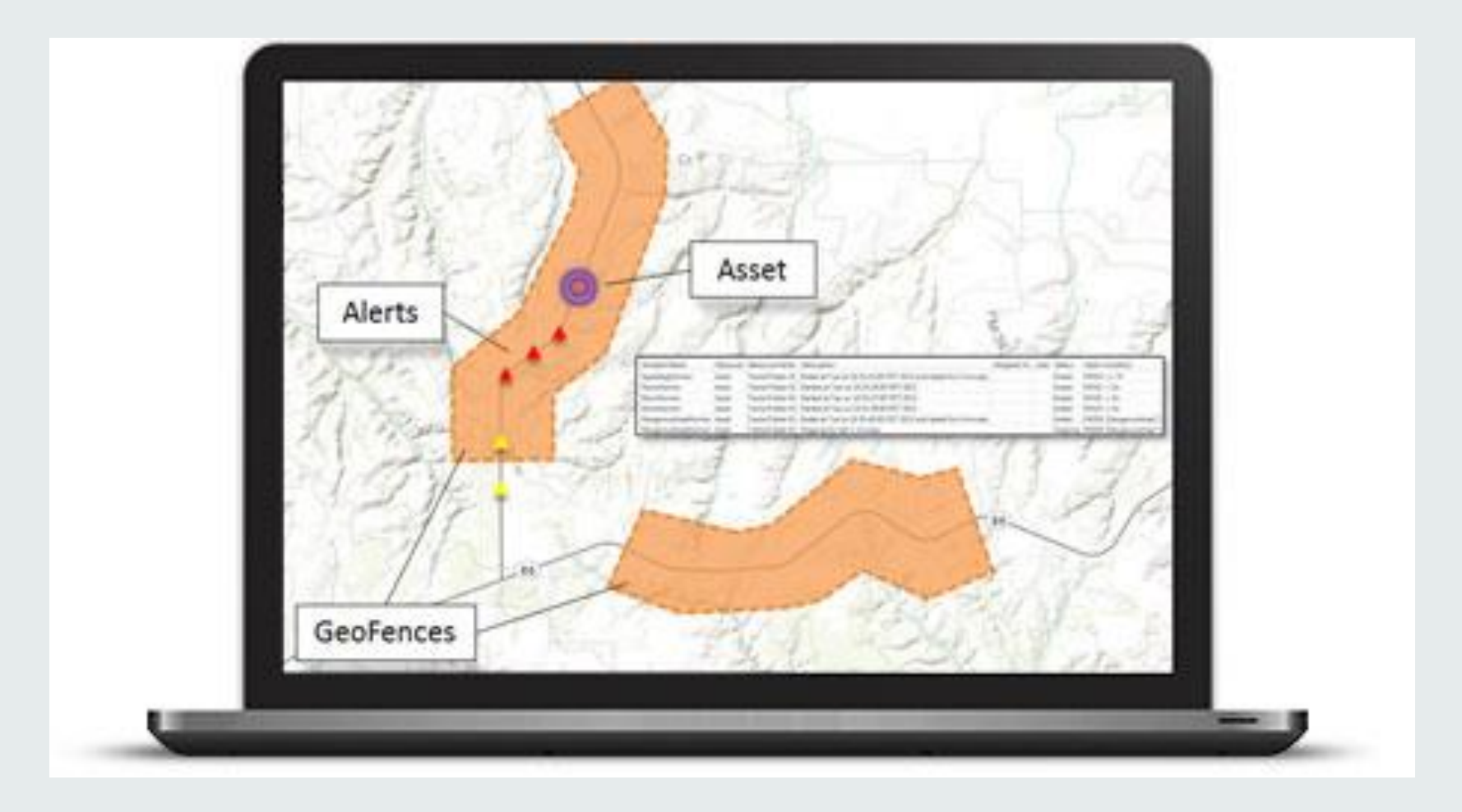

# **Challenge of real-time GIS** Continuous analysis

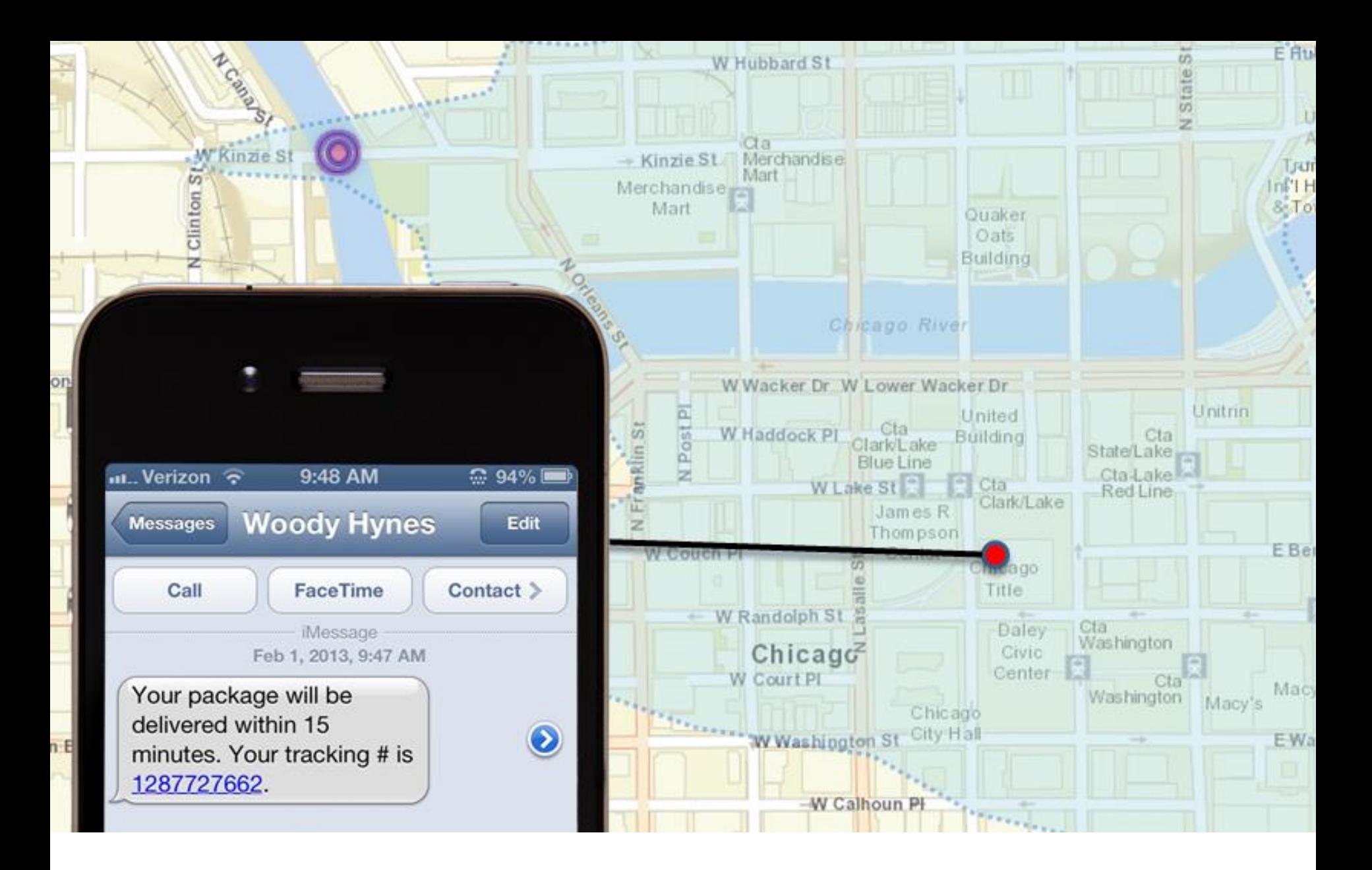

**Challenges of real-time GIS** Sending updates and alerts

# **Demo**

GeoEvent Processor/Dashboard

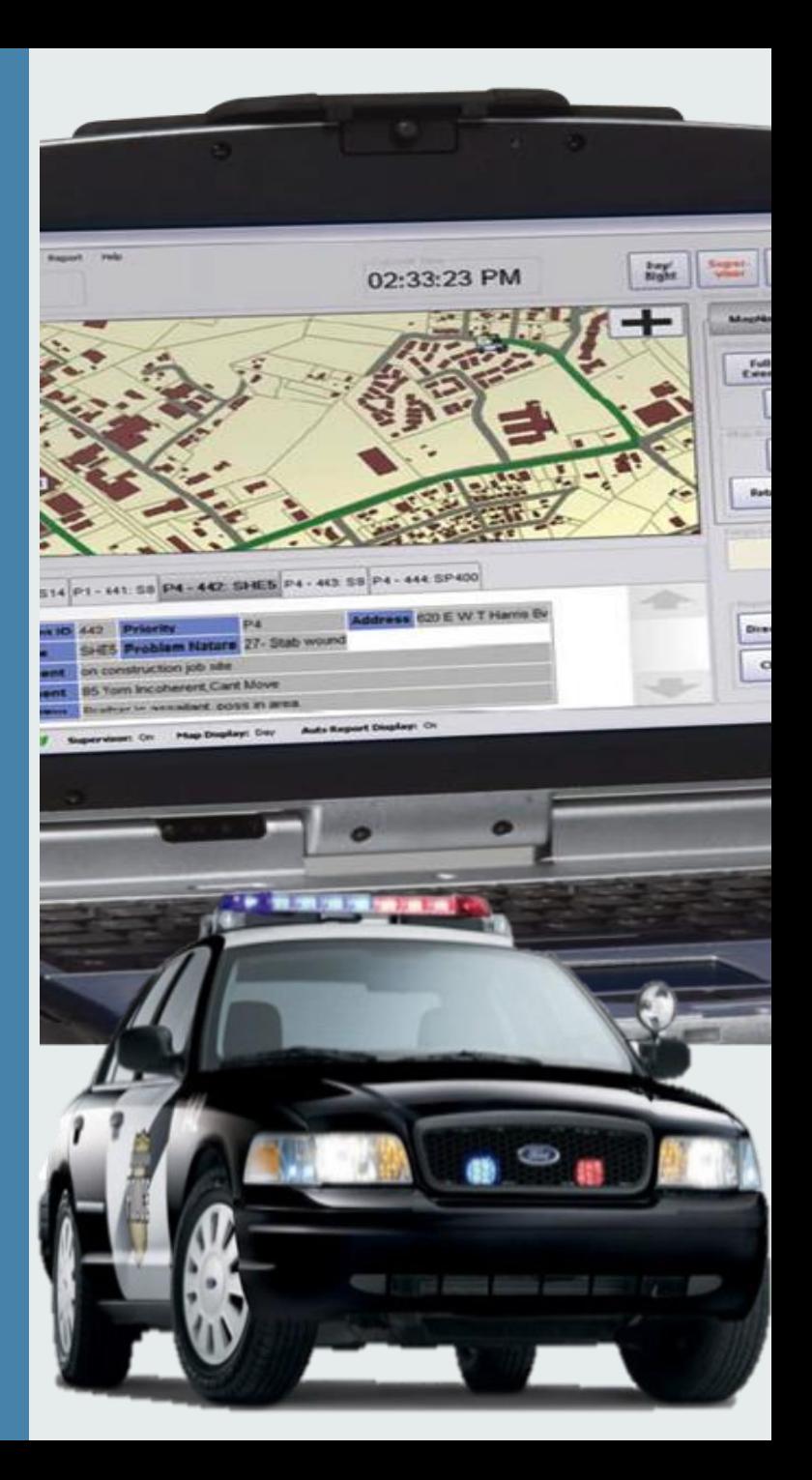

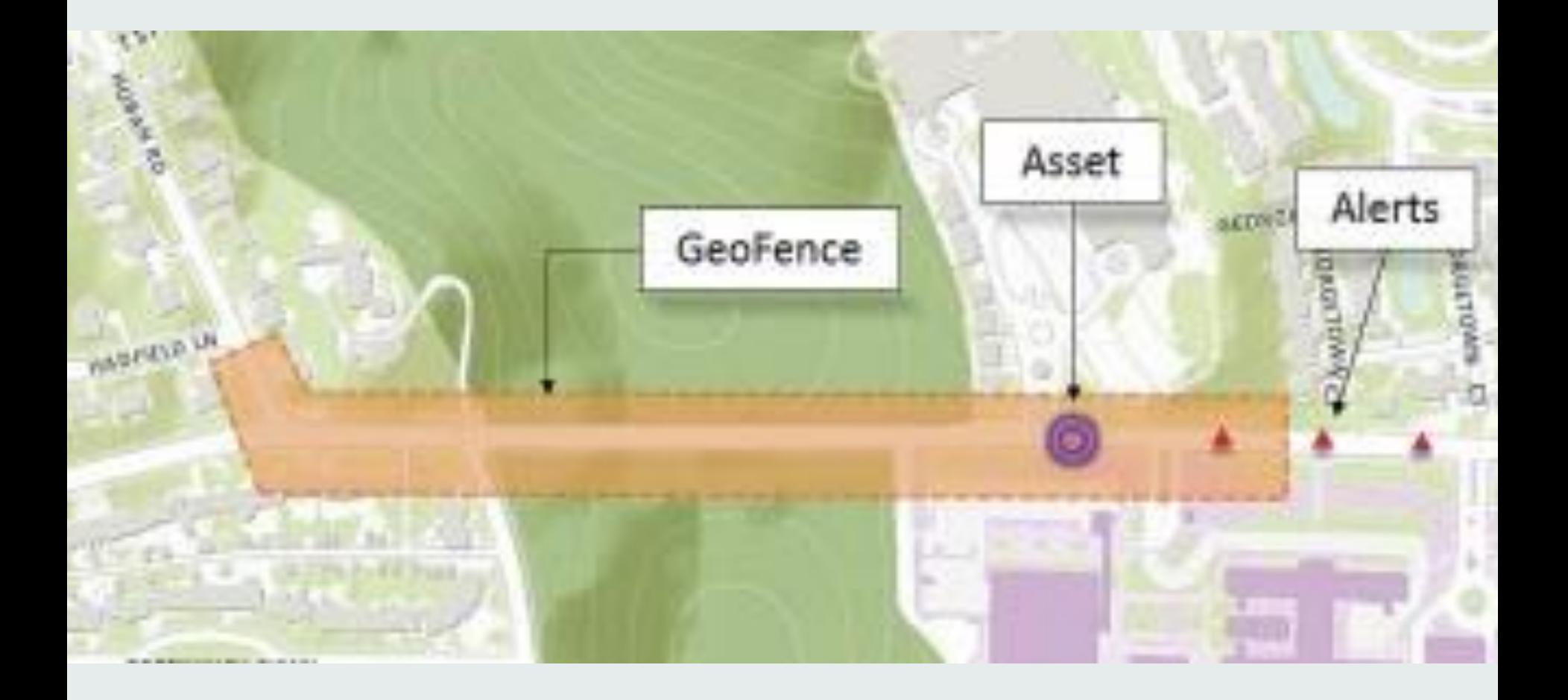

## **Working with real-time data** | Using GeoEvent Extension

- Integrates real-time streaming data into ArcGIS
- Performs continuous processing and real-time analytics
- Sends updates and alerts to those who need it where they need it

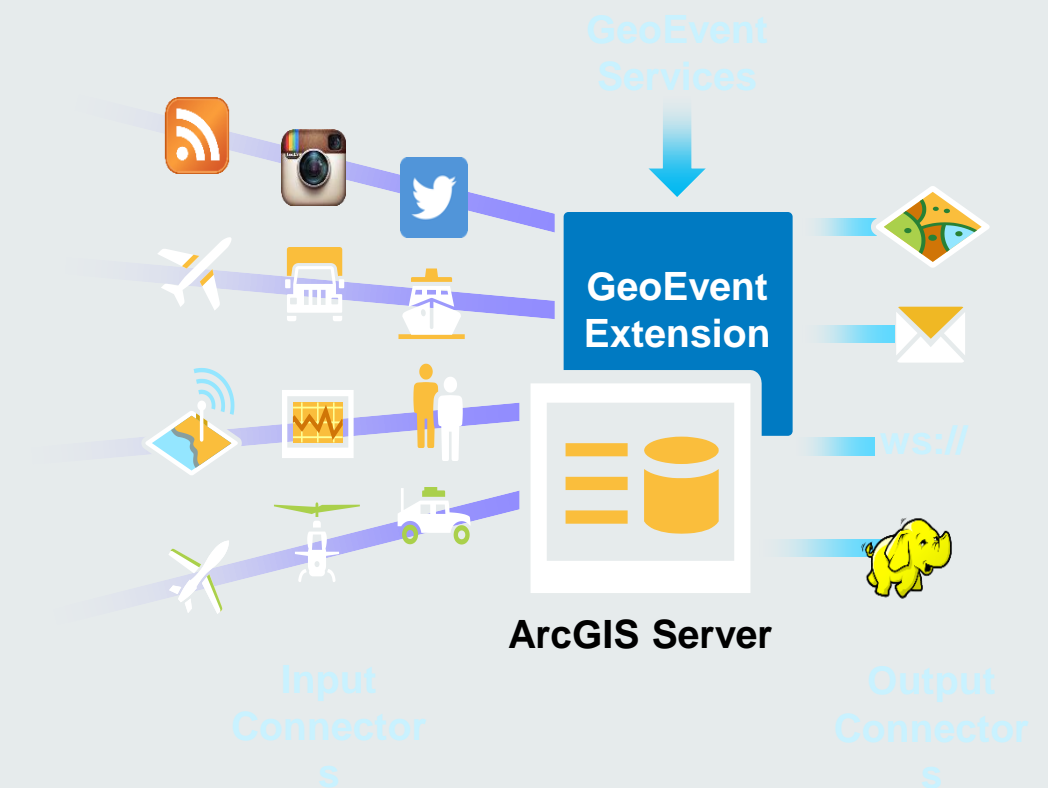

## **ArcGIS supports real-time GIS** GeoEvent Extension

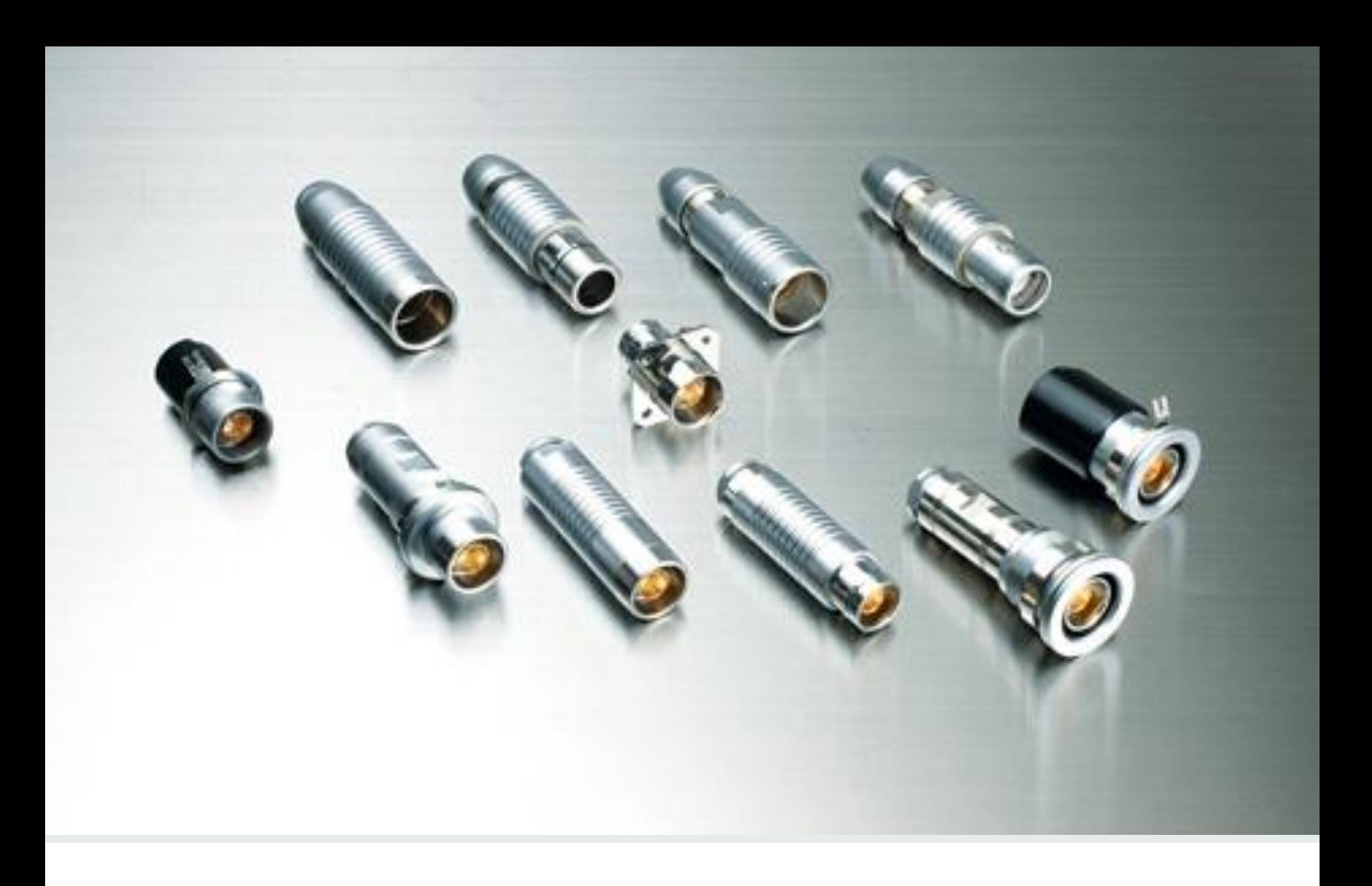

# **Receiving real-time data** | Input connectors

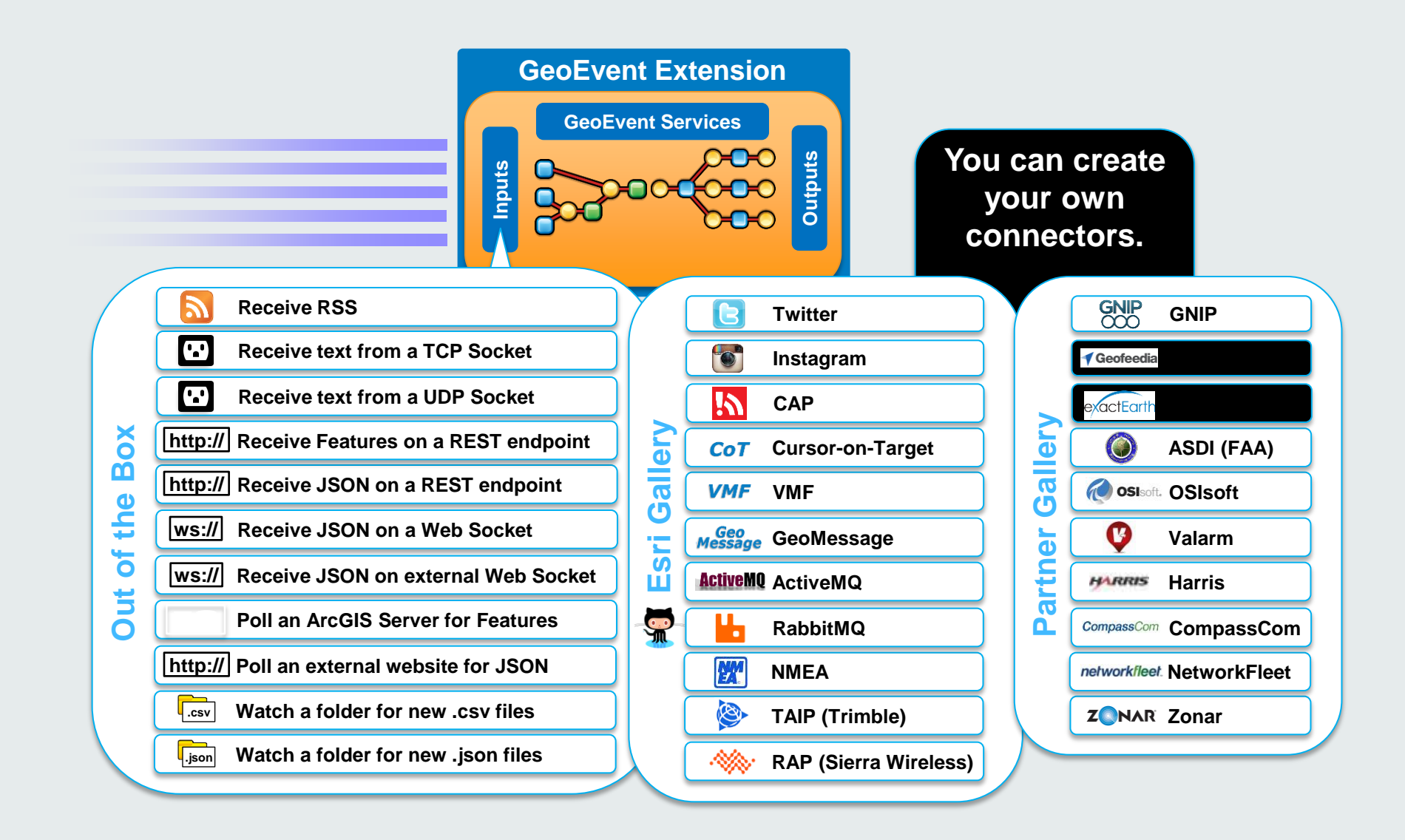

**Receiving real-time data** | Input connectors

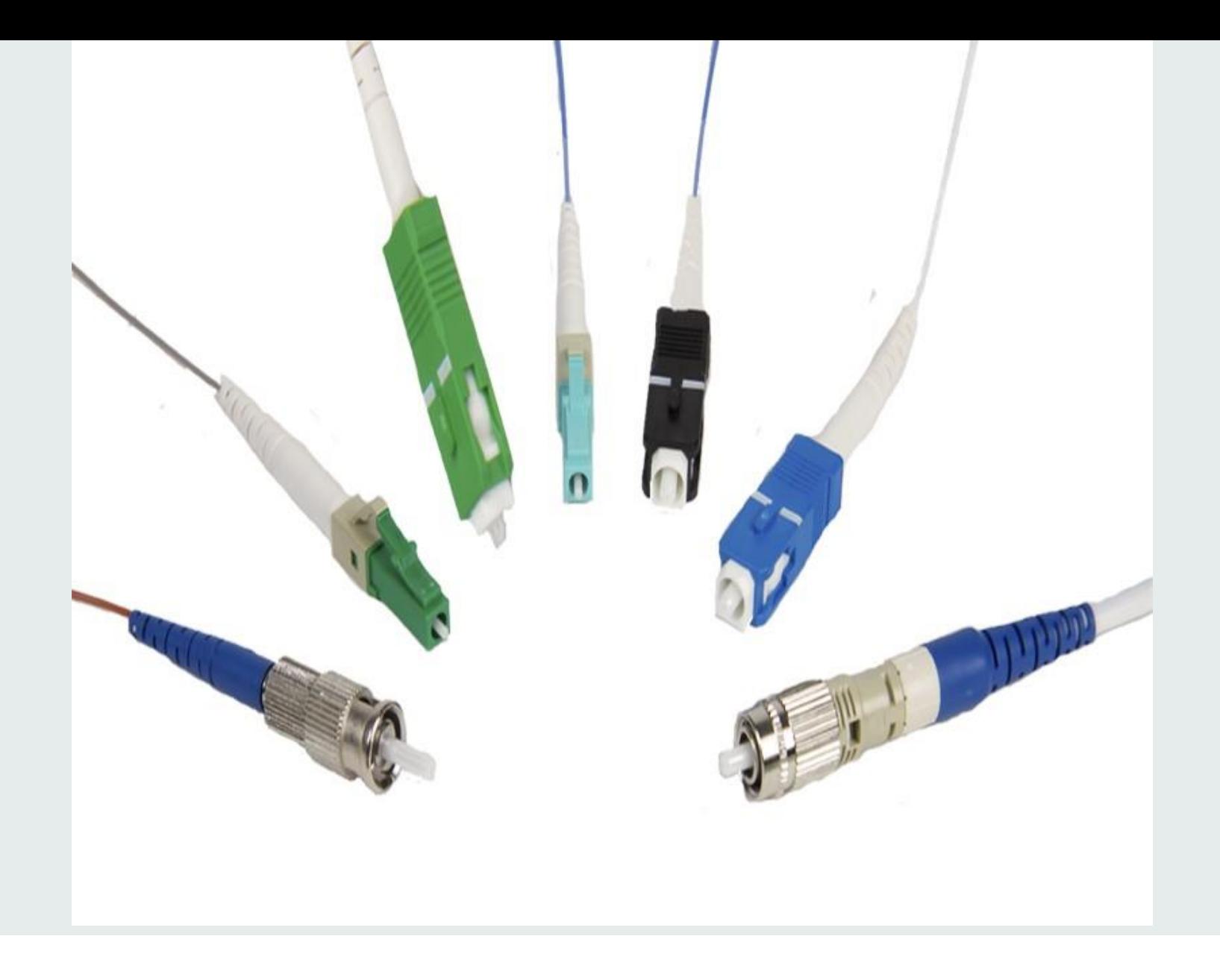

# **Sending real-time data** Output connectors

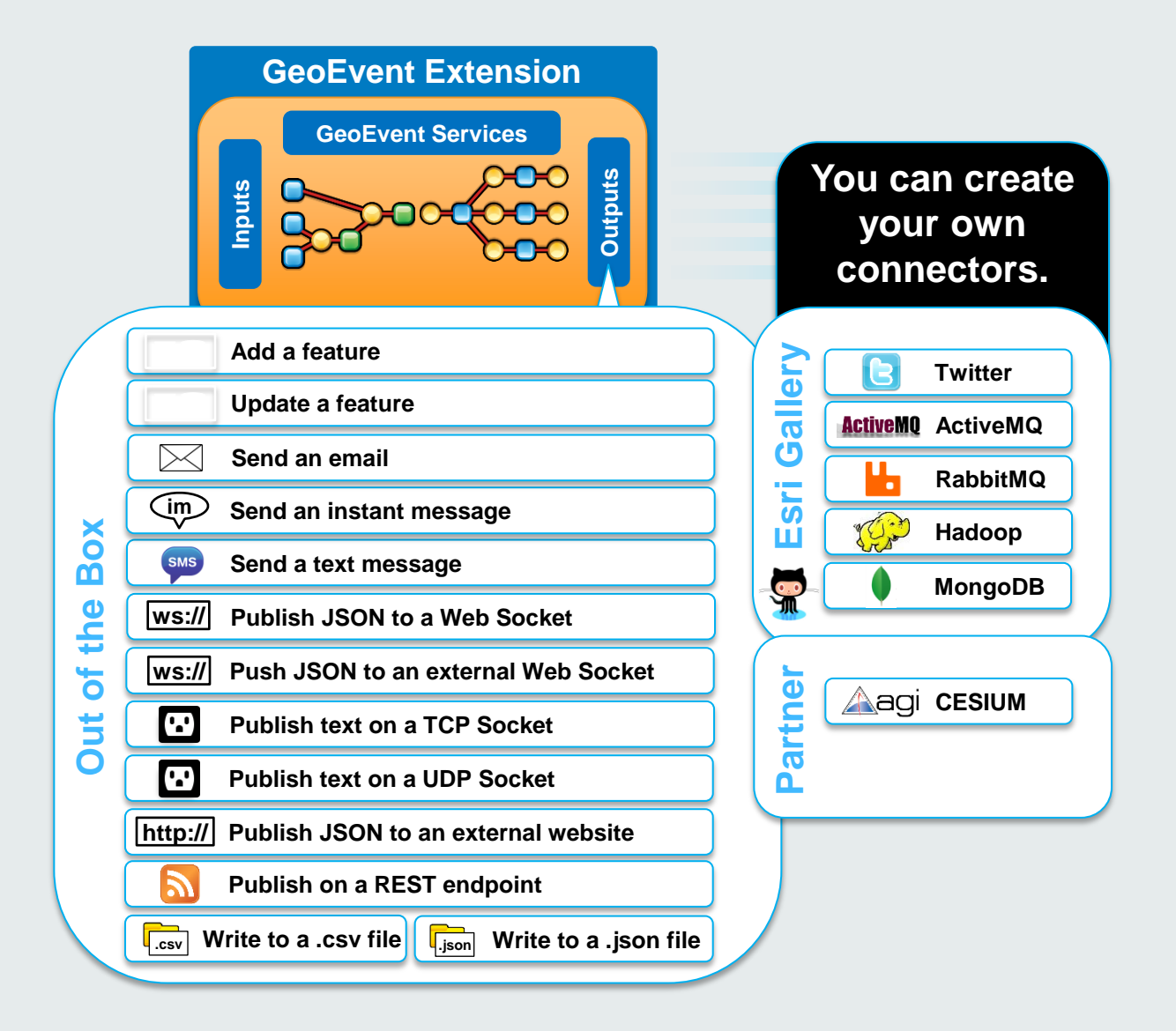

### **Sending real-time data** | Output connectors

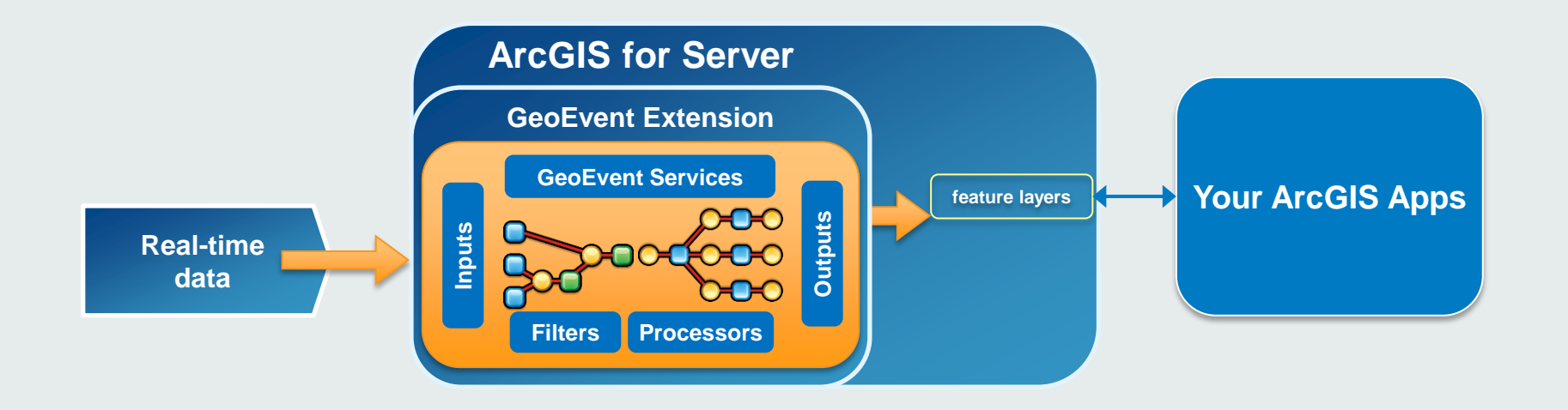

**Real-time data in the ArcGIS Platform** | Send real-time data as features

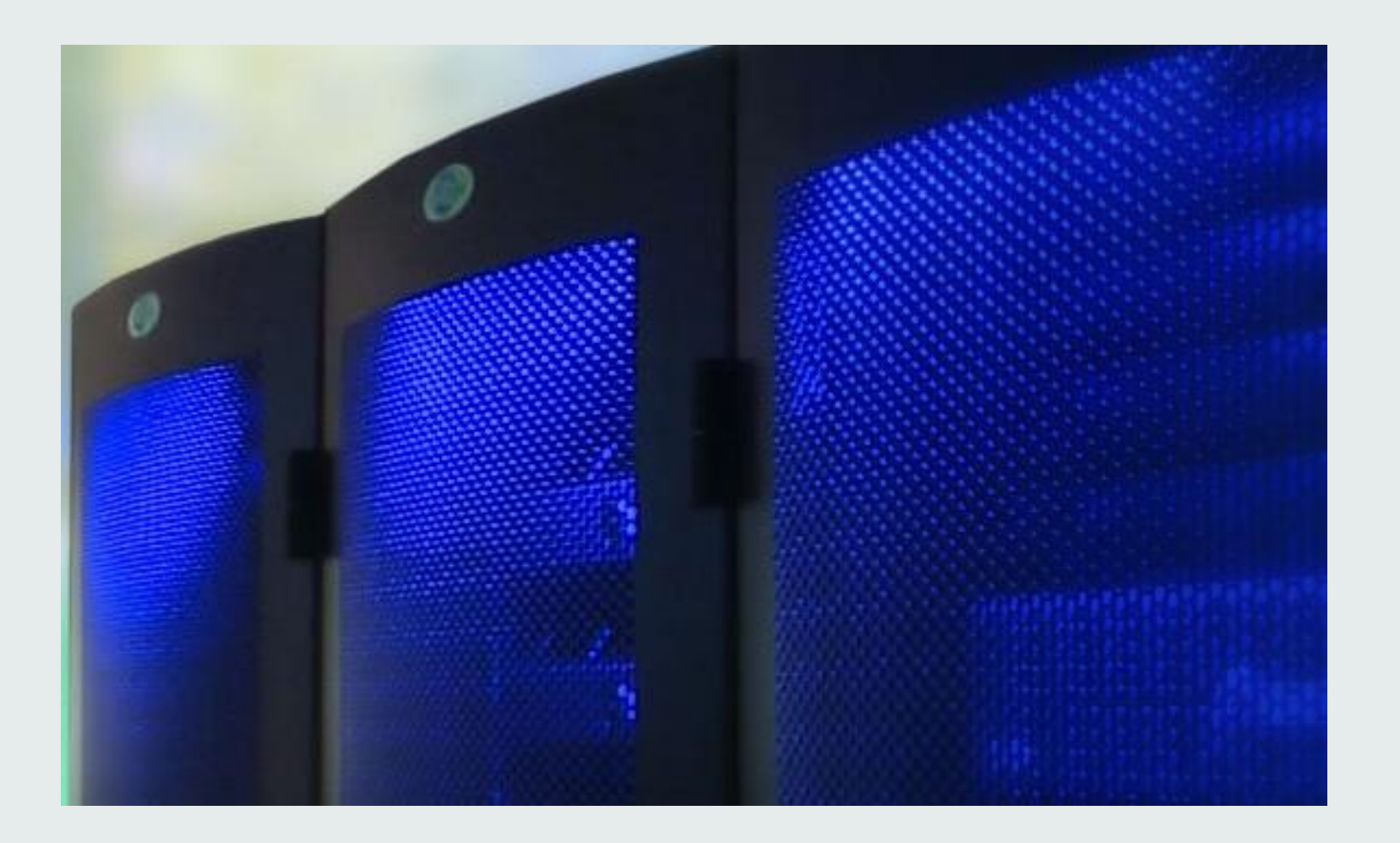

**Performing continuous processing and analysis** Using GeoEvent Extension

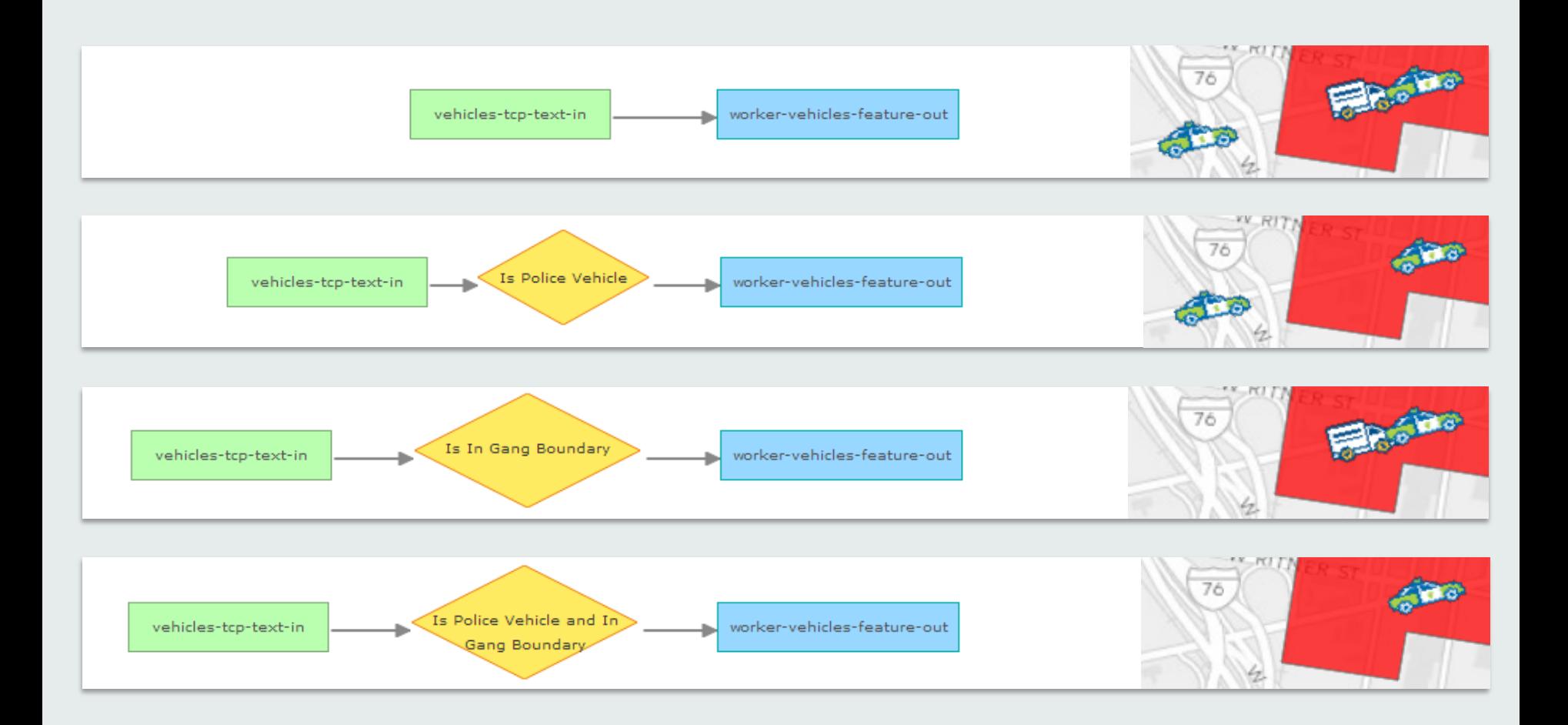

# **Applying real-time analytics** Modify or create new

# **Demo**

How does it all work?

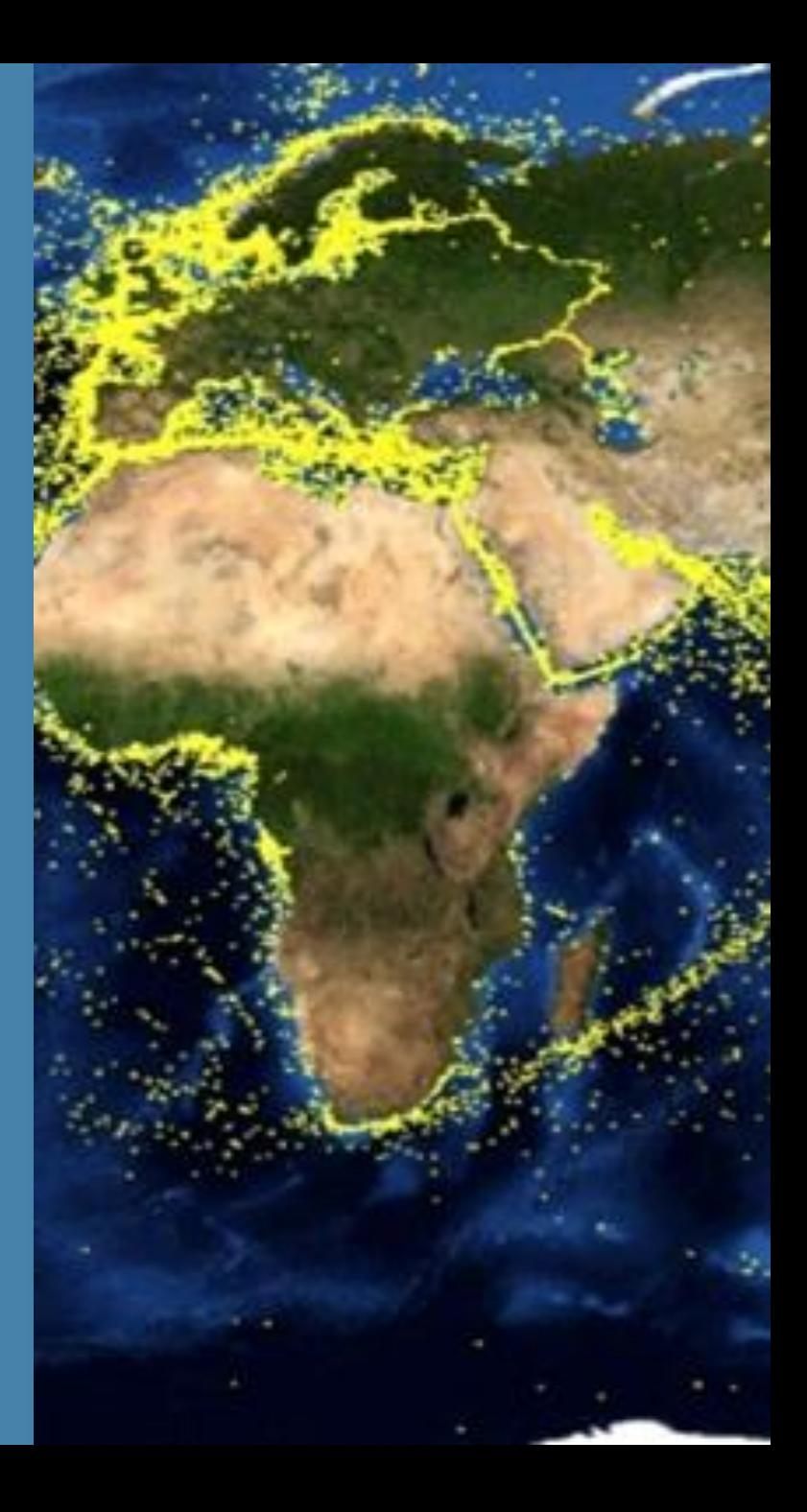

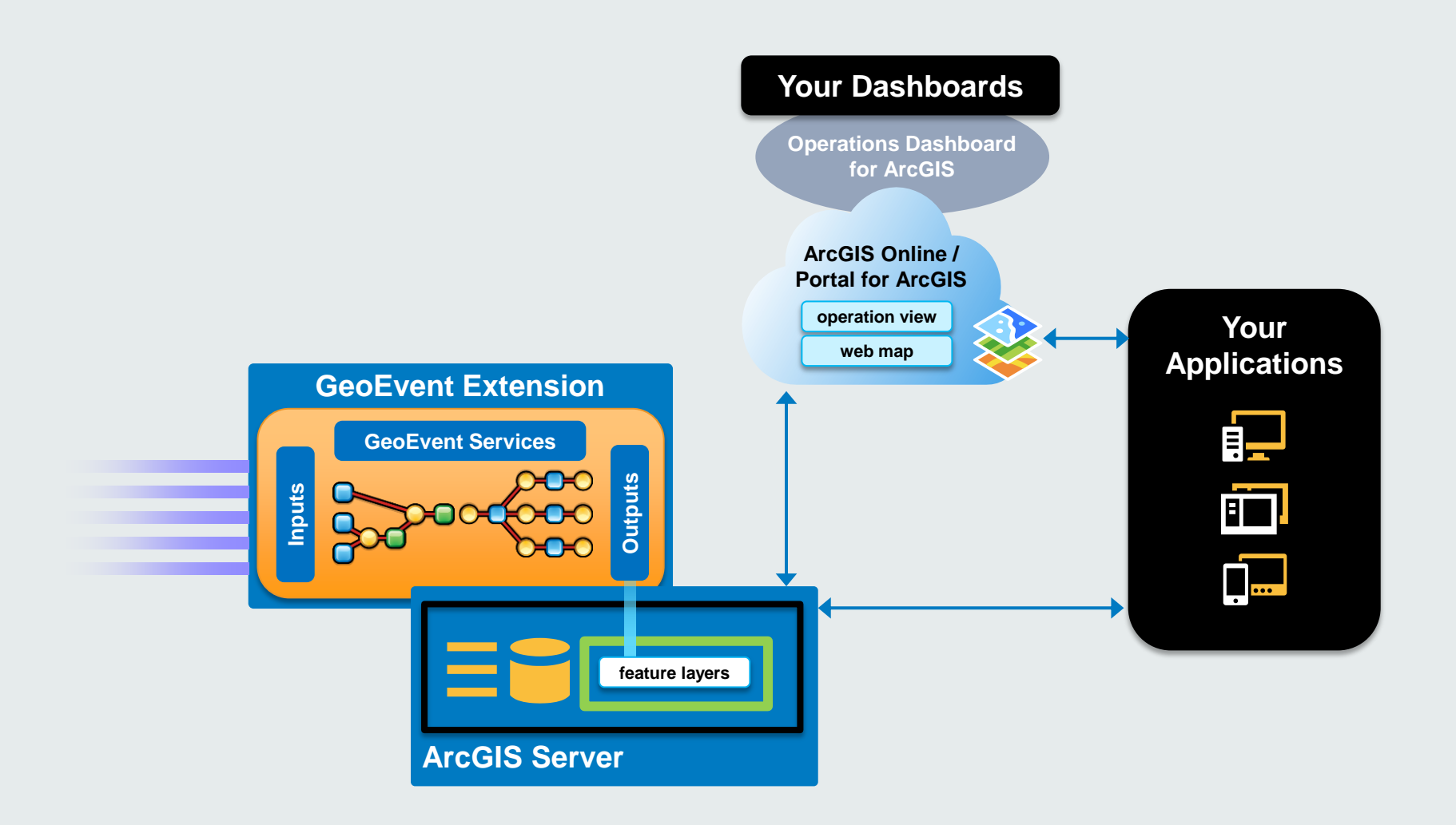

#### **Deployment patterns** | Using local feature services

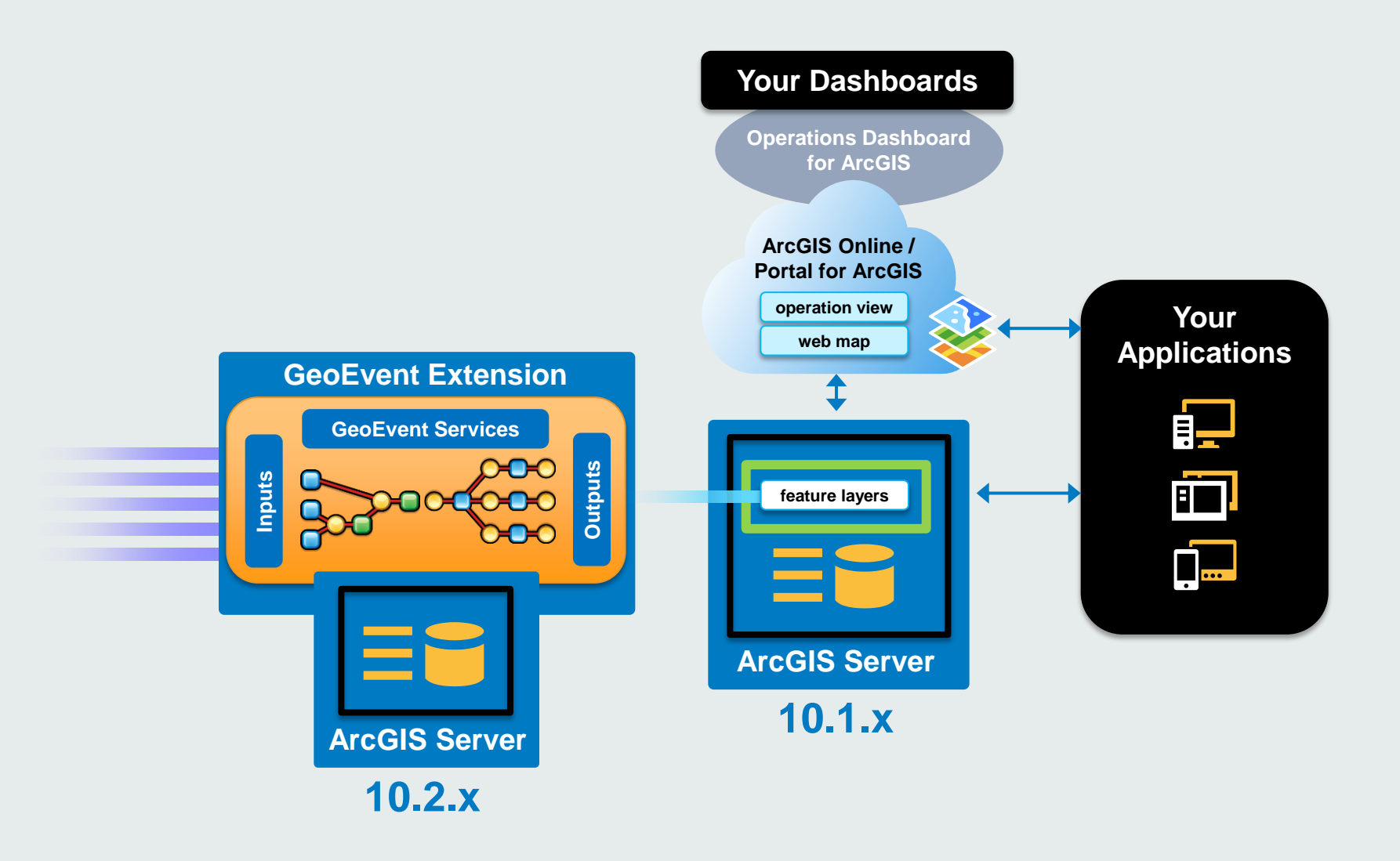

### **Deployment patterns** | Using remote feature services

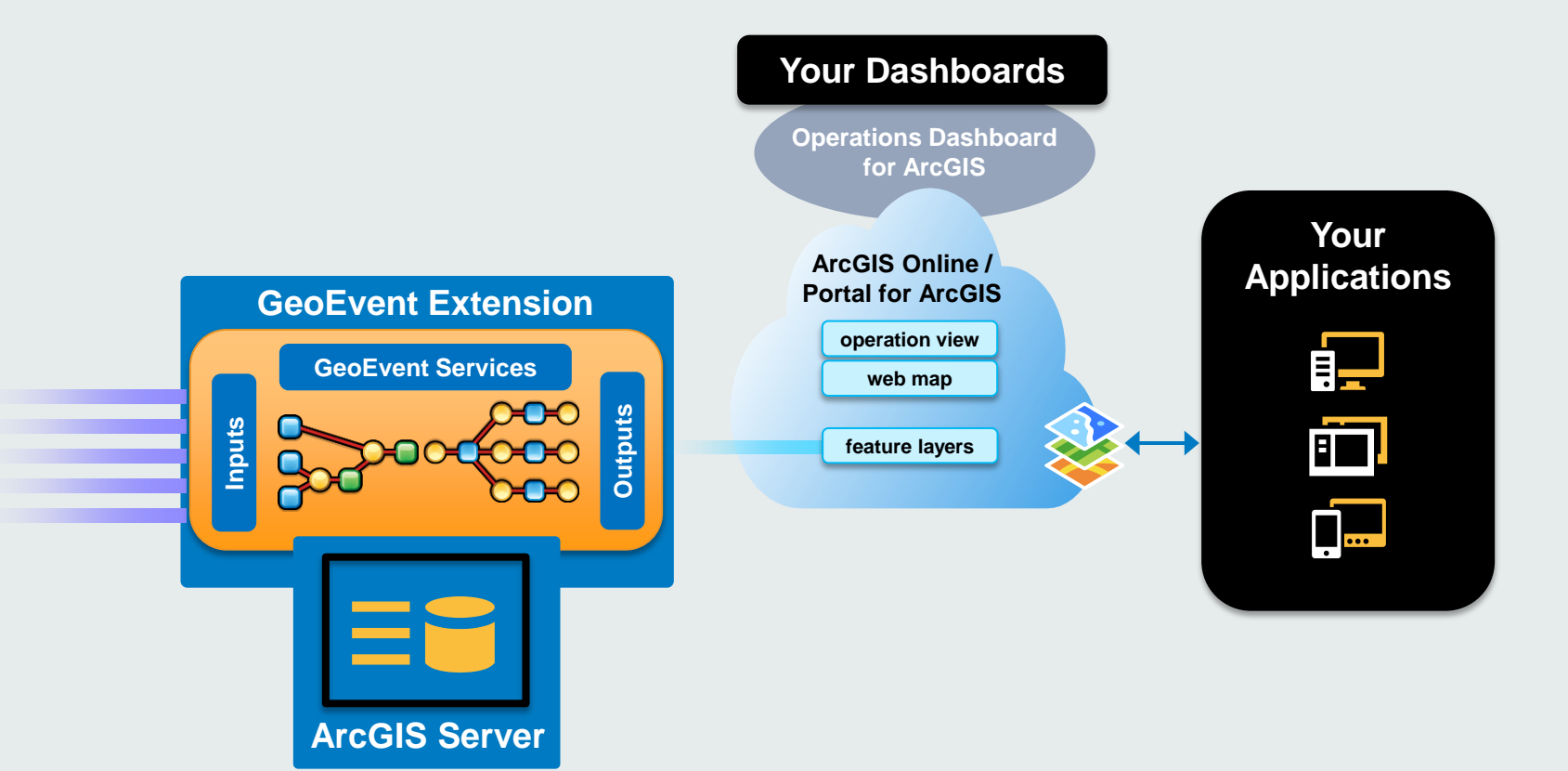

**Deployment patterns** Using ArcGIS Online/Portal for ArcGIS feature services

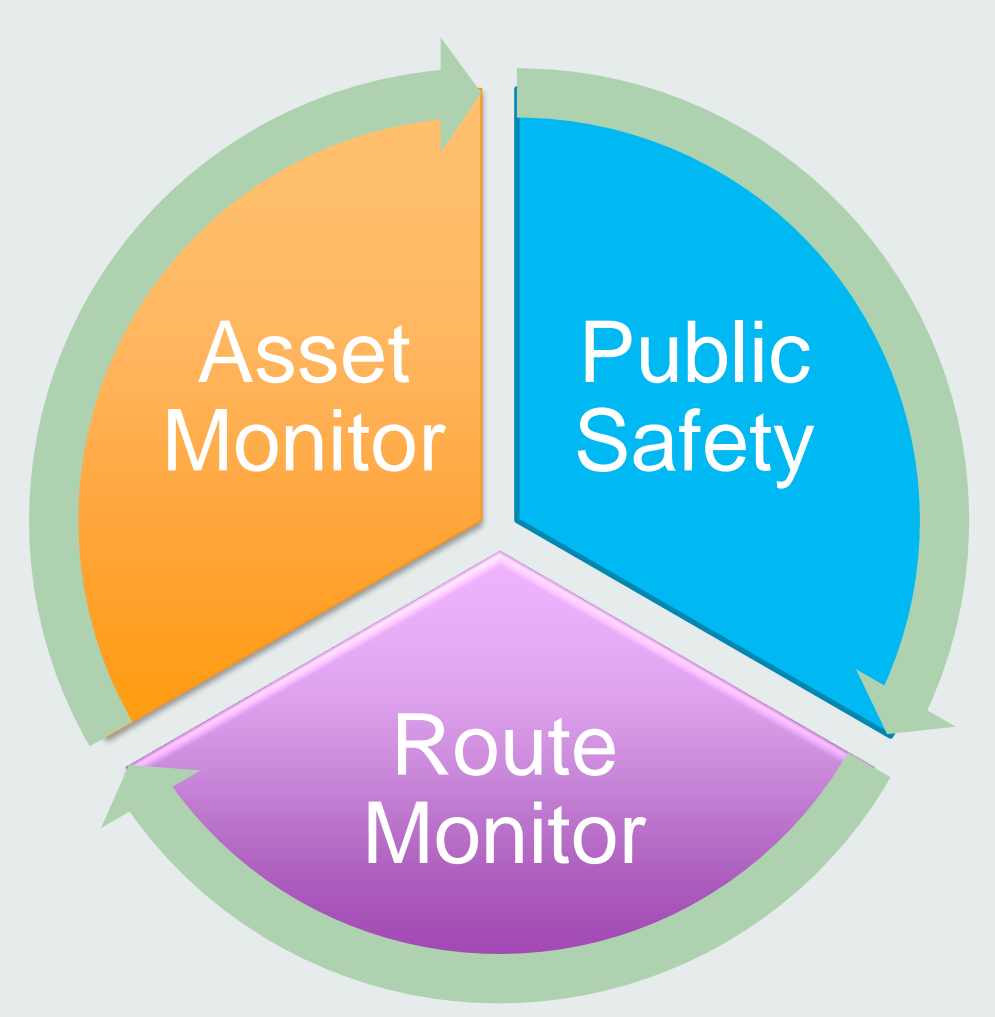

**Solutions and sample apps** | Apply real-time GIS

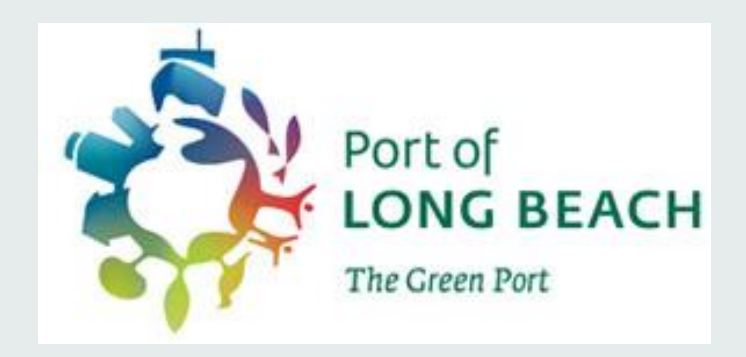

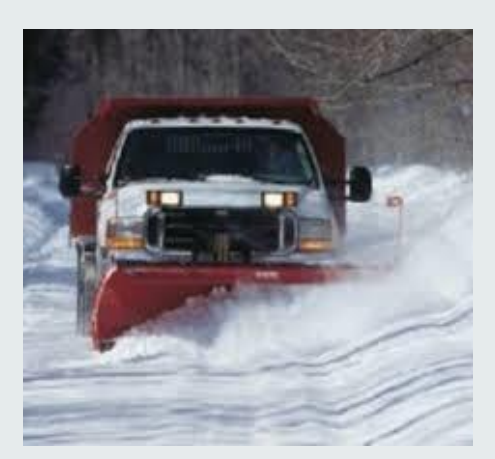

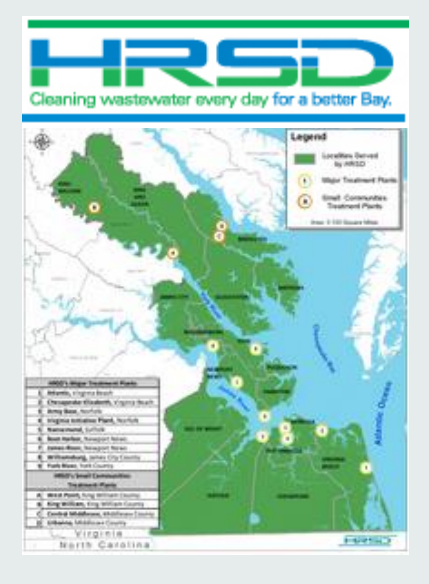

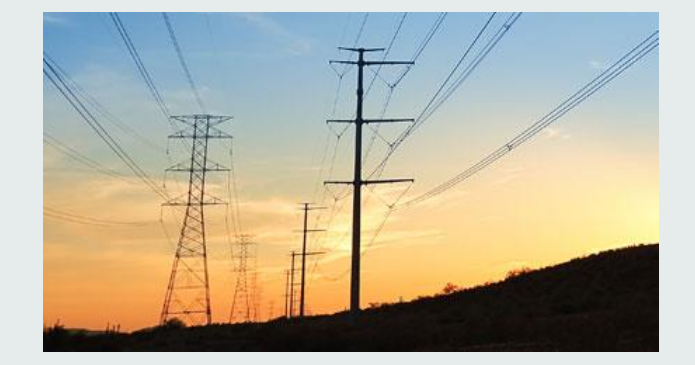

## **Solutions and sample apps** | Apply real-time GIS

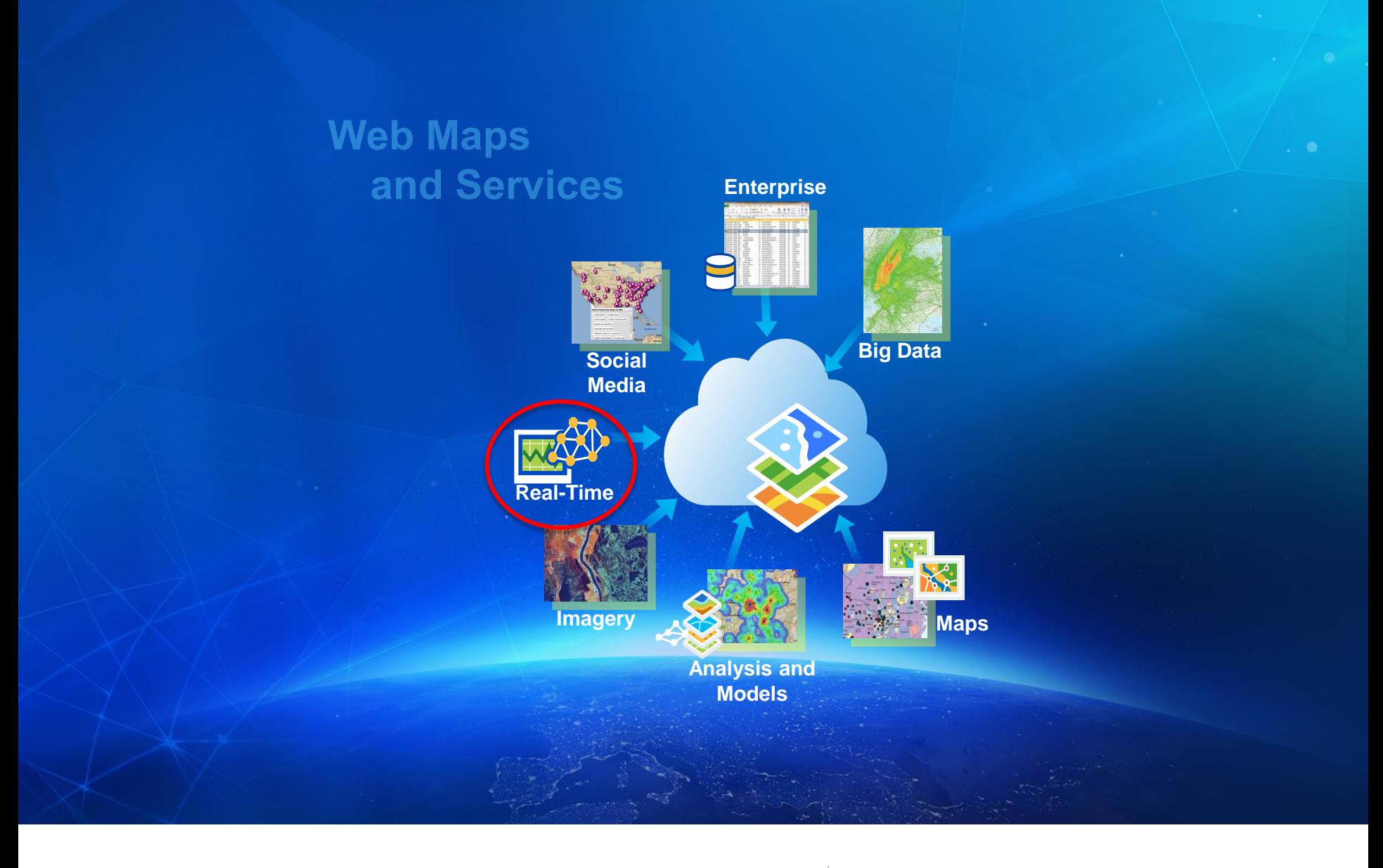

# Web GIS | Is a real-time GIS

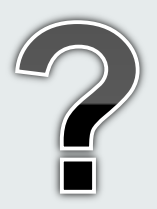

# Q & A Discussion

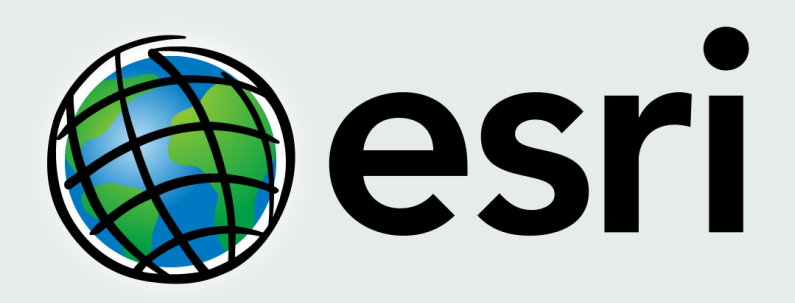

Understanding our world.